# Package 'frenchdata'

October 13, 2022

Title Download Data Sets from Kenneth's French Finance Data Library Site

Version 0.2.0

Description Download data sets from Kenneth's French finance data library site <[http:](http://mba.tuck.dartmouth.edu/pages/faculty/ken.french/data_library.html) [//mba.tuck.dartmouth.edu/pages/faculty/ken.french/data\\_library.](http://mba.tuck.dartmouth.edu/pages/faculty/ken.french/data_library.html) [html](http://mba.tuck.dartmouth.edu/pages/faculty/ken.french/data_library.html)>, reads all the data subsets from the file. Allows R users to collect the data as 'tidyverse'-ready data frames.

License MIT + file LICENSE

URL <https://nareal.github.io/frenchdata/>,

<https://github.com/nareal/frenchdata>

BugReports <https://github.com/nareal/frenchdata/issues>

Depends  $R$  ( $>= 3.3$ )

Encoding UTF-8

RoxygenNote 7.1.1

Imports utils, magrittr, tibble, dplyr, tidyr (>= 1.0.0), cli, httr, rvest (>= 1.0.0), stringr, purrr, assertthat, rlang, fs, readr

Suggests markdown, rmarkdown, knitr, lubridate, ggplot2

VignetteBuilder knitr

NeedsCompilation no

Author Nelson Areal [aut, cre] (<<https://orcid.org/0000-0002-1157-0178>>)

Maintainer Nelson Areal <nareal@gmail.com>

Repository CRAN

Date/Publication 2021-09-10 12:10:11 UTC

## R topics documented:

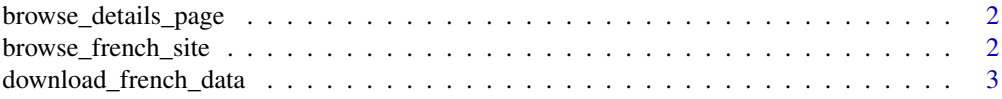

<span id="page-1-0"></span>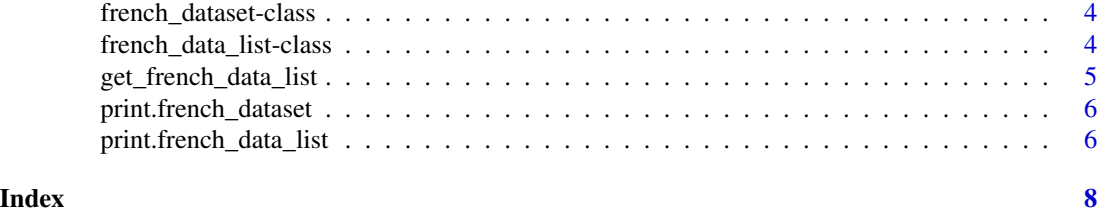

browse\_details\_page *Browse the details webpage of a Kenneth's French data set*

#### Description

Opens the details webpage of a data set on the default browser.

#### Usage

```
browse_details_page(fds)
```
#### Arguments

fds an object of class [french\\_dataset](#page-3-1)

#### Value

Does not return a value. Opens the details webpage of a data set on the default browser window.

#### Examples

```
if(interactive()){
  ff_3f <- download_french_data('Fama/French 3 Factors')
  browse_details_page(ff_3f)
}
```
browse\_french\_site *Browse Kenneth's French data library website*

#### Description

Opens the data library website on the default browser [https://mba.tuck.dartmouth.edu/pages/](https://mba.tuck.dartmouth.edu/pages/faculty/ken.french/data_library.html) [faculty/ken.french/data\\_library.html](https://mba.tuck.dartmouth.edu/pages/faculty/ken.french/data_library.html)

#### Usage

browse\_french\_site()

<span id="page-2-0"></span>download\_french\_data 3

#### Value

Does not return a value. Opens the Kenneth's French data library website with the default browser.

#### Examples

```
if(interactive()){
 browse_french_site()
}
```
download\_french\_data *Download the data set*

### Description

Download the data set

#### Usage

```
download_french_data(
  dataset_name,
  dir = NULL,
  dest_file = NULL,
  overwrite = FALSE,
  max\_tries = 3)
```
#### Arguments

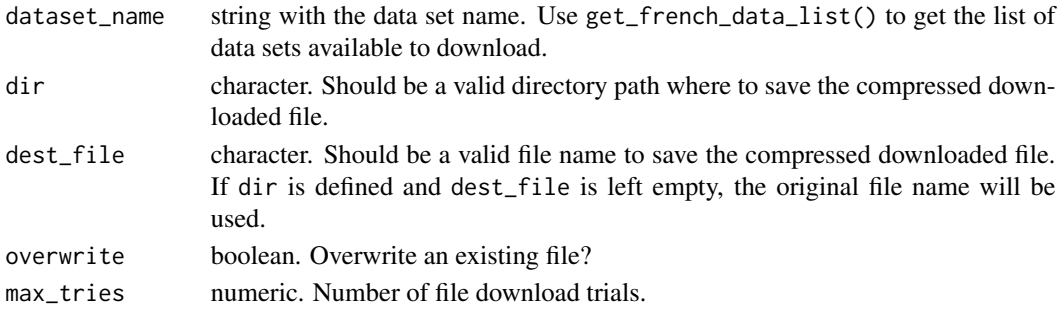

### Value

An objects of class [french\\_dataset](#page-3-1) with the following elements:

- info holds the information about when and were the information was retrieved.
- details\_url url for the webpage with details on data set.
- subsets a tibble with with the subsets contained in the downloaded file, the tibble contains a name and data column.

#### <span id="page-3-0"></span>Examples

```
ff_3f <- download_french_data('Fama/French 3 Factors')
ff_3f
```
<span id="page-3-1"></span>french\_dataset-class french\_dataset *S3 class*

#### Description

The french\_dataset exists to hold the results of reading the files lists of Kenneth's French data library.

It provides a method to print the objects of this class.

#### Properties of french\_dataset

Objects of class french\_dataset have:

- A class attribute of french\_dataset.
- A base type of "list" with the following elements:
	- info holds the information about when and were the information was retrieved.
	- details\_url url for the webpage with details on data set.
	- subsets a tibble with with the subsets contained in the downloaded file, the tibble contains a name and data column.

#### Behavior of french\_dataset

• Pretty prints the object.

<span id="page-3-2"></span>french\_data\_list-class

french\_data\_list *S3 class*

#### Description

The french\_data\_list exists to hold the results of reading the files lists of Kenneth's French data library.

It provides a method to print the objects of this class.

#### <span id="page-4-0"></span>Properties of french\_data\_list

Objects of class french\_data\_list have:

- A class attribute of french\_data\_list.
- A base type of "list" with the following elements:
	- info holds the information about when and were the information was retrieved.
	- files\_list a tibble with with a list of files that can be downloaded, the tibble contains a name, file\_url and details\_url column.

#### Behavior of french\_data\_list

• Pretty prints the object.

get\_french\_data\_list *Get list of files available on Kenneth's French data library website*

#### Description

Extract the list of files along with a description and links to them and additional information from the data library page of Prof. Kenneth French website.

#### Usage

```
get_french_data_list(max_tries = 3, refresh = FALSE)
```
#### **Arguments**

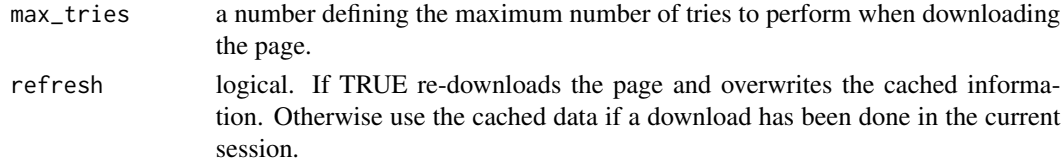

#### Value

An object of class [french\\_data\\_list](#page-3-2) with the following elements:

- info holds the information about when and were the information was retrieved.
- files\_list a tibble with with a list of files that can be downloaded, the tibble contains a name, file\_url and details\_url column.

#### Examples

```
files_list <- get_french_data_list()
files_list
```
<span id="page-5-0"></span>print.french\_dataset *Generic print method for objects of class* french\_dataset

#### Description

Prints an object of class [french\\_dataset](#page-3-1)

#### Usage

```
## S3 method for class 'french_dataset'
print(x, \ldots)
```
#### Arguments

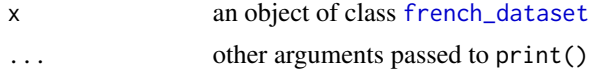

#### Value

Return a tbl\_df/data.frame class object from the subsets element of x.

#### Examples

```
ff_3f <- download_french_data('Fama/French 3 Factors')
print(ff_3f)
ff_3f
```
print.french\_data\_list

*Generic print method for objects of class* french\_data\_list

#### Description

Prints an object of class [french\\_data\\_list](#page-3-2)

#### Usage

## S3 method for class 'french\_data\_list'  $print(x, \ldots)$ 

#### Arguments

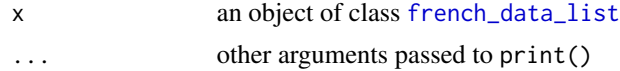

#### Value

Return a tbl\_df/data.frame class object from the files\_list element of x.

### Examples

```
files_list <- get_french_data_list()
print(files_list)
files_list
```
# <span id="page-7-0"></span>Index

browse\_details\_page, [2](#page-1-0) browse\_french\_site, [2](#page-1-0)

download\_french\_data, [3](#page-2-0)

french\_data\_list, *[5,](#page-4-0) [6](#page-5-0)* french\_data\_list-class, [4](#page-3-0) french\_dataset, *[2,](#page-1-0) [3](#page-2-0)*, *[6](#page-5-0)* french\_dataset-class, [4](#page-3-0)

get\_french\_data\_list, [5](#page-4-0)

print.french\_data\_list, [6](#page-5-0) print.french\_dataset, [6](#page-5-0)